## GPU a CUDA

#### Tomáš Oberhuber

tomas.oberhuber@fjfi.cvut.cz

18. března 2024

K ロ > K @ > K 할 > K 할 > 1 할 > 9 Q @

## [Video na Youtube](https://www.youtube.com/watch?v=tD_ETqk6mTA)

KOKK@KKEKKEK E 1990

## <span id="page-2-0"></span>Historie GPU

#### ▶ **GPU = graphics processing unit**

- ▶ jde o akcelerátory pro algoritmy y 3D grafice a vizualizaci
- ▶ mnoho z nich původně vzniklo pro účely počítačových her

**KORK STRAIN A STRAIN A STRAIN** 

- $\triangleright$  to byla často psychologická nevýhoda GPU
- ▶ typická úloha ve vizualizaci vypadá takto
	- ▶ transformování miliónů polygonů
	- ▶ aplikování textur o velikosti mnoha MB
	- ▶ projekce na framebuffer

#### ▶ **žádná datová závislost**

# <span id="page-3-0"></span>Výhody GPU

Nvidia H100

- **► GPU** je navrženo pro **současný** běh až 16896 vláken virtuálně až stovek tisíc vláken
- **▶ vlákna musí být nezávislá** není zaručeno, v jakém pořadí budou zpracována
- $\triangleright$  GPU je vhodné pro kód s intenzivními výpočty a s malým výskytem podmínek
- ▶ není zde podpora spekulativního zpracování
- ▶ GPU je optimalizováno pro **sekvenční přístup do paměti** rychlostí až 3 TB/s

# <span id="page-4-0"></span>Výhody GPU

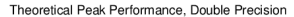

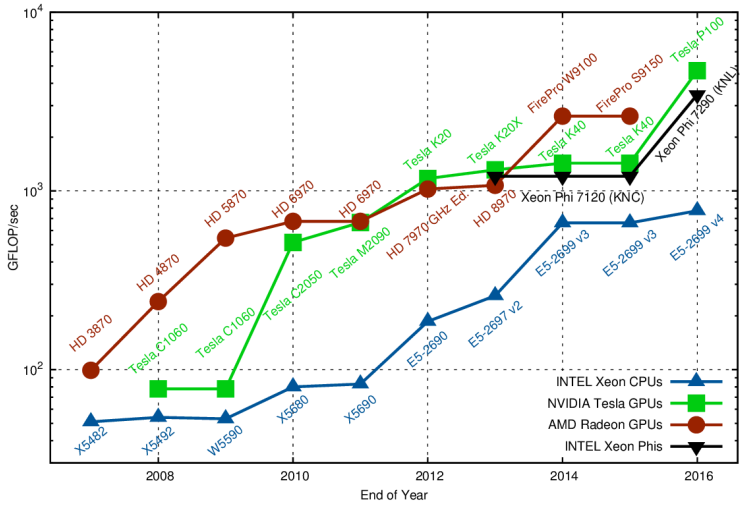

Obrázek: Porovnání výkonu GPU a CPU - zdroj [Karl Rupp.](https://www.karlrupp.net/2013/06/cpu-gpu-and-mic-hardware-characteristics-over-time/)

重

 $\sim$ 

 $2990$ 

# <span id="page-5-0"></span>Výhody GPU

Vaton Saragnan Tesla 0 Tesla K20XFrienia W9100 **RAN**  $10^{\degree}$ 12 K20  $\mu$ <sup>D6970</sup> **HD 6970** GFLOP/sec per Watt HD 4870 HD 5870 A 8970 Xeon Phi 7120 (KNC)  $00,00$ **HD 3870**  $10<sup>6</sup>$ **C1060 INTEL Xeon CPUs** NVIDIA Tesla GPUs AMD Radeon GPUs **INTEL Xeon Phis**  $10^{-7}$ 2008 2010 2012 2014 2016 End of Year

Theoretical Peak Floating Point Operations per Watt, Double Precision

Obrázek: Porovnání výkonu na watt GPU a CPU - zdroj [Karl Rupp.](https://www.karlrupp.net/2013/06/cpu-gpu-and-mic-hardware-characteristics-over-time/)

 $299$ 

ŧ

## <span id="page-6-0"></span>Porovnání CPU vs. GPU

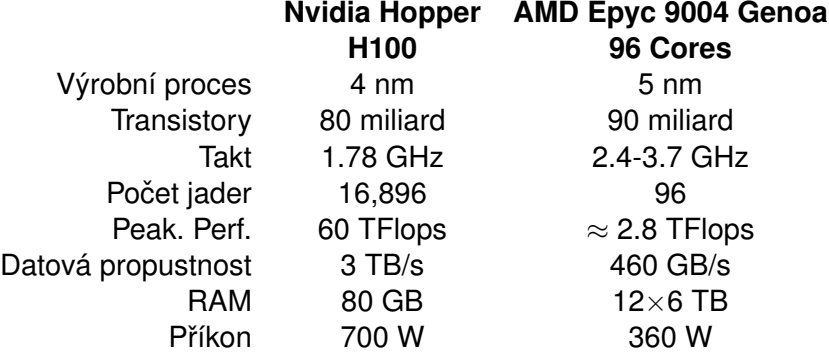

#### Nvidia CUDA

#### **CUDA = Compute Unified Device Architecture** - Nvidia 15 February 2007

- ▶ výrazně zjednodušuje programování v GPGPU
- ▶ zcela odstraňuje nutnost pracovat s OpenGL a formulování úloh pomocí textur
- ▶ je založena na jednoduchém rozšíření jazyka  $C/C++$
- ▶ funguje jen s kartami společnosti Nvidia
- $\blacktriangleright$  obsahuje
	- $\blacktriangleright$  překladač nvcc
	- ▶ profiler computeprof
	- $\blacktriangleright$  sadu knihoven
		- ▶ cuBLAS, cuSPARSE, cuSOLVER, cuFFT, cuDNN, cuRAND, ...

*Je velice snadné napsat kód pro CUDA ale je potreba mít hluboké znalosti o GPU ˇ aby byl výsledný kód efektivní.*

## Architektura Hopper

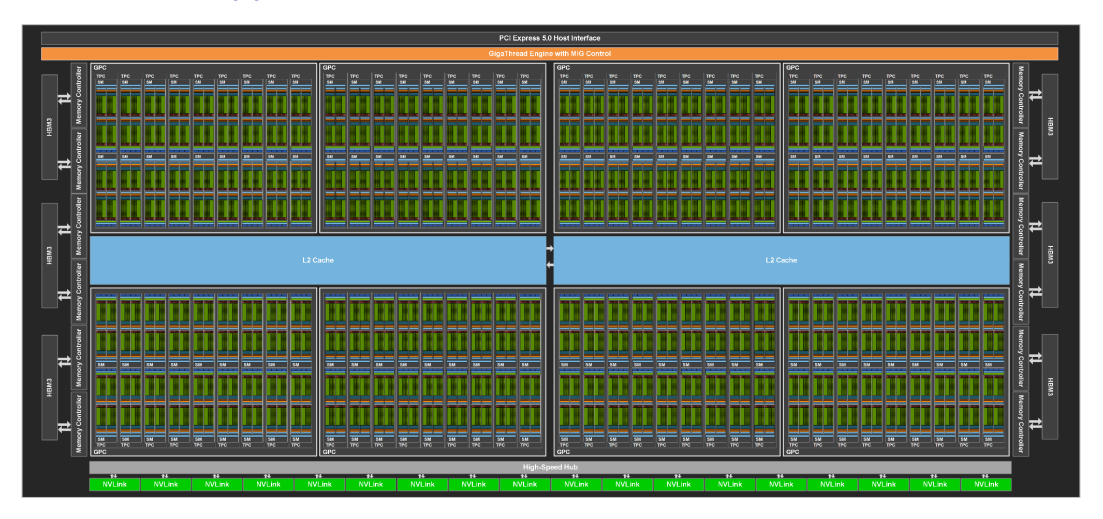

Obrázek: Zdroj Nvidia

#### Architektura Hopper

#### **H100**

- ▶ skládá se ze 8 GPC = *Graphic Processing Cluster*
- ▶ každý GPC obsahuje 18 SMM = **Streaming Multiprocessors**
- ▶ celkem je zde 144 SMM
- ▶ všechny GPC mezi sebou sdílejí 60MB L2 cache
- ▶ dále obsahuje 80 GB HBM3 stacked memory
	- $\blacktriangleright$  HBM = High Bandwidth Memory
	- $\triangleright$  3D stack = návrh čipu se skládá z několika funkčních vrstev

## Architektura Hopper - SMM

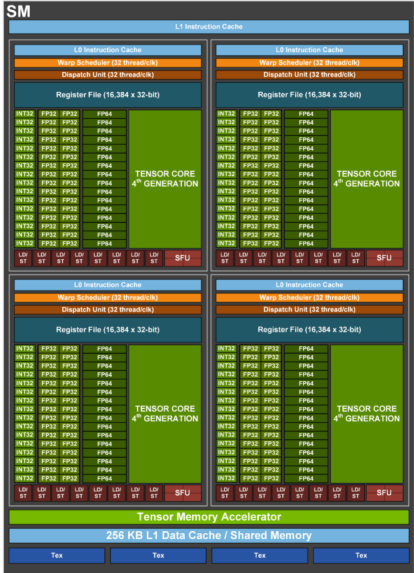

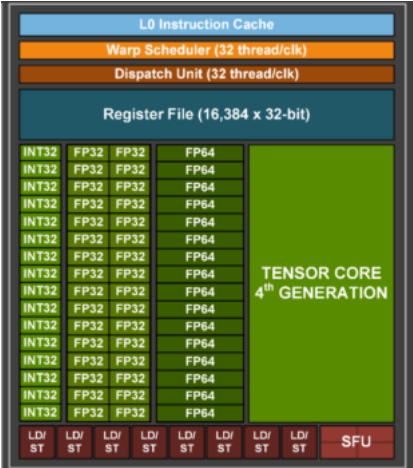

**K ロ ▶ K 御 ▶ K 聖 ▶ K 聖 ▶ 『 聖 〉 900** 

#### Architektura Hopper

Každý SMM architektury Hopper se skládá z:

- ▶ 4x16 jednotek pro výpočty s **celými čísly**
- 4x32 jednotek pro výpočty s **jednoduchou přesností** s pohyblivou des. čárkou
- ▶ 4x16 jednotek pro výpočty s **dvojitou přesností** s pohyblivou des. čárkou
- ▶ 256 kB velmi rychlé **sdílené paměti** nebo L1 cache
- $\triangleright$  sdílená paměť se dělí do 32 modulů (???)
- ▶ LD/ST jsou jednotky pro přístup do **globální paměti**
- $\triangleright$  SFU jsou jednotky pro výpočty složitých funkcí jako  $\sin$ , cos, tan, exp
- ▶ **tenzorová jádra** pro rychlé násobení matic
- **DPX jednotky** pro urychlení algoritmů dynamického programování

## Vlákna v CUDA

Od hardwarové architektury se odvíjí hierarchická struktura vláken:

- ▶ CUDA host je CPU a operační paměť
- **► CUDA device** je zařízení pro paralelní zpracování až stovek tisíc nezávislých vláken - threads
- **► CUDA thread** je velmi jednoduchá struktura rychle se vytváří a rychle se přepíná při zpracování
- ▶ komunikace mezi výpočetními jednotkami je hlavní problém v paralelním zpracování dat
- ▶ nemůžeme očekávat, že budeme schopni efektivně synchronizovat tisíce vláken
- ▶ CUDA architektura zavádí menší skupiny vláken zvané bloky **blocks**

# Bloky a gridy

- ▶ jeden blok je zpracován na jednom multiprocesoru
- ▶ vlákna v jednom bloku sdílejí velmi rychlou paměť s krátkou latencí
- ▶ vlákna v jednom bloku mohou být **synchronizována**
- ▶ v jednom bloku může být až 1024 vláken
	- ▶ multiprocesor přepíná mezi jednotlivými vlákny
	- $\triangleright$  tím zakrývá latence pomalé globální paměti
	- ▶ zpracovává vždy ta vlákna, která mají načtena potřebná data, ostatní načítají

**KORKARYKERKE PORCH** 

Bloky vláken jsou seskupeny do gridu - **grid**.

## Model zpracování vláken

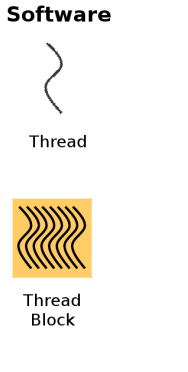

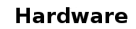

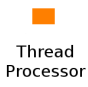

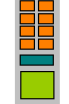

Multiprocessor

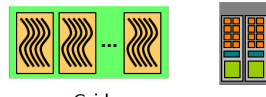

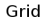

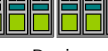

Device

Obrázek: Zdroj Nvidia: Getting Started with CUDA

#### Paměťový model

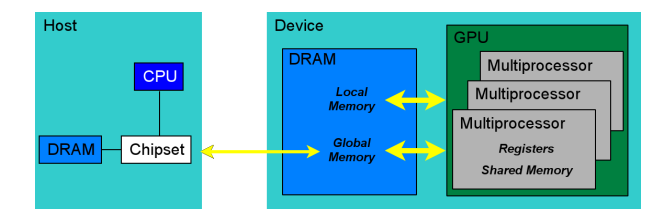

#### Obrázek: Zdroj Nvidia: Getting Started with CUDA

K ロ > K @ > K 할 > K 할 > 1 할 > 9 Q @

#### Paměťová hierarchie

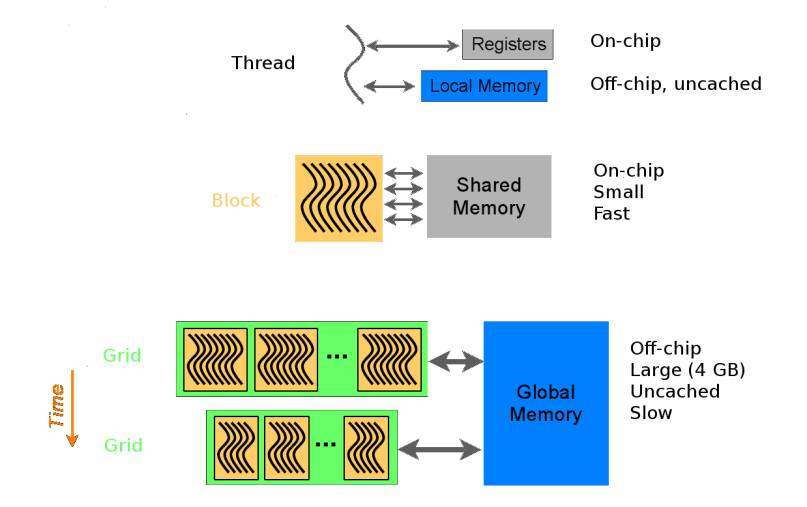

Obrázek: Zdroj Nvidia: Getting Started with CUDA

## Programování v CUDA

- ▶ programování v CUDA spočívá v psaní kernelů **kernels** 
	- ▶ kód zpracovaný jedním vláknem
- ▶ kernely nepodporují rekurzi
- $\triangleright$  podporují větvení kódu, ale to může snižovat efektivitu

- ▶ nemohou vracet žádný výsledek
- ▶ jejich parametry nemohou být reference
- ▶ podporují šablony C++
- ▶ **od CUDA 2.0 podporují funkci** printf **!!!**

#### Programování v CUDA

## Příklad

#### Kód uložíme do cuda-vector-addition.cu a přeložíme pomocí nvcc.

K ロ X x (日 X X 至 X X 至 X X 3 Q Q Q Q

Pro získání efektivního kódu je nutné dodržet následující pravidla:

▶ redukovat přenos dat mezi CPU (CUDA host) a GPU (CUDA device)

**KORKARYKERKE PORCH** 

- ▶ optimalizovat přístup do globální paměti
- ▶ omezit divergentní vlákna
- ▶ zvolit správnou velikost bloků

#### Komunikace mezi CPU a GPU

- ▶ komunikace přes PCI Express je velmi pomalá cca. 8 GB/s
- ▶ je nutné tuto komunikaci minimalizovat
	- ▶ ideálně provést jen na začátku a na konci výpočtu
- ▶ GPU se nevyplatí pro úlohy s nízkou aritmetickou intenzitou
- ▶ z tohoto pohledu mohou mít výhodu on-board GPU, které sdílí operační pamet' ˇ
- ▶ pokud je nutné provádět často komunikaci mezi CPU a GPU pak je dobré jí provádět formou pipeliningu

- ▶ je možné provádět najednou
	- $\blacktriangleright$  výpočet na GPU
	- $\blacktriangleright$  výpočet na CPU
	- ▶ kopírování dat z CPU do GPU
	- ▶ kopírování dat z GPU na CPU

## Sloučené přístupy do pamětí

- ▶ většinu přístupů GPU do globální paměti tvoří načítání textur
- ▶ GPU je silně optimalizováno pro sekvenční přístup do globální paměti
- programátor by se měl vyhnout náhodným přístupům do globální paměti
- ▶ ideální postup je:
	- ▶ načíst data do sdílené paměti multiprocesoru
	- **provést výpočty**
	- ▶ zapsat výsledek do globální paměti
- ▶ sloučený přístup **coalesced memory access** může velmi výrazně snížit (až 32x) počet paměťových transakcí

# Sloučené přístupy do paměti

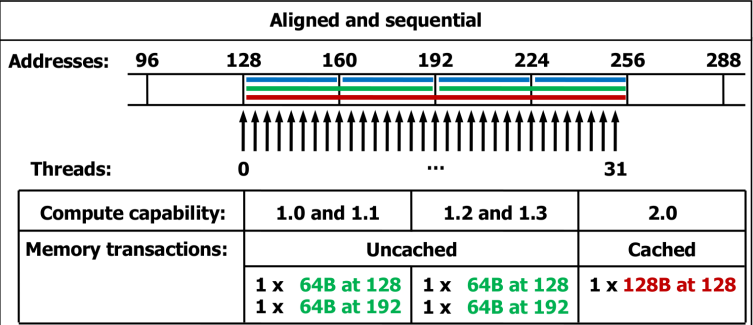

#### Obrázek: Zdroj Nvidia: Nvidia CUDA programming guide

# Sloučené přístupy do paměti

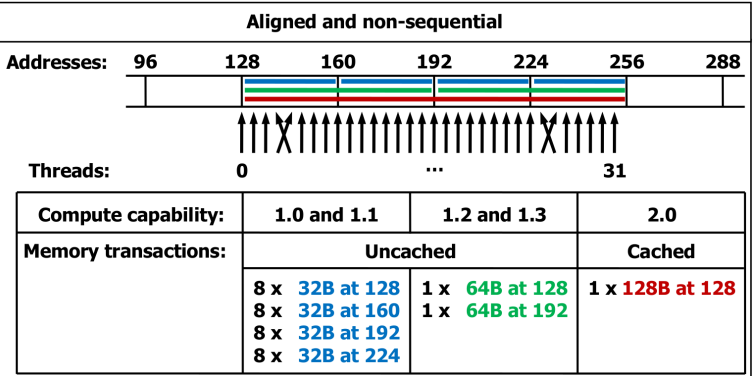

Obrázek: Zdroj Nvidia: Nvidia CUDA programming guide

# Sloučené přístupy do paměti

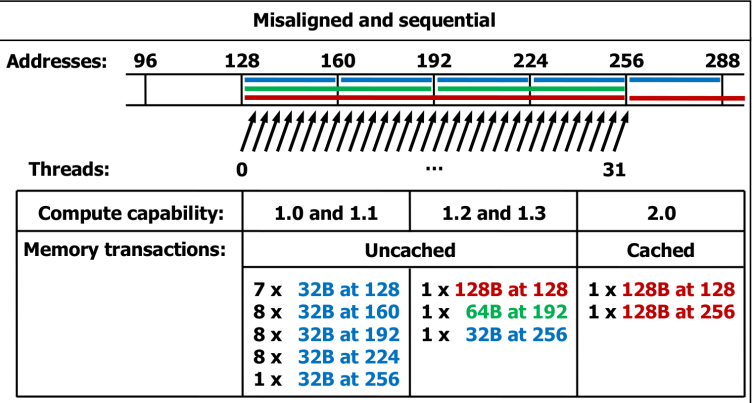

Obrázek: Zdroj Nvidia: Nvidia CUDA programming guide

## Sdílená paměť multiprocesoru

- ▶ sdílená paměť může fungovat jako cache nebo může být řízena programátorem
- ▶ sdílená paměť multiprocesoru je rozdělena na 32 paměťových bank
- ▶ data se ukládají do jednotlivých bank vždy po 4 bajtech
- ► je potřeba se vyhnout situaci, kdy dvě vlákna ze skupiny 32 čtou z různých adres v jedné bance

**KORKARA KERKER DAGA** 

▶ nevadí, když čte více vláken ze stejné adresy, použije se broadcast

## Divergentní vlákna

- ▶ CUDA device umí zpracovávat současně různé kernely, ale jen na různých multiprocesorech
- ▶ Nvidia tuto architekturu nazývá SIMT = **Single Instruction, Multiple Threads**

**KORKARA KERKER DAGA** 

- ▶ v rámci jednoho multiprocesoru jde ale o SIMD architekturu, tj. všechny jednotky provádějí stejný kód
- ▶ warp je skupina 32 vláken zpracovávaných současně
	- ▶ vlákna ve warpu jsou tedy implicitně synchronizovaná
	- ▶ všechna by měla zpracovávat stejný kód

# Zpracování bloků vláken na multiprocesoru

- ▶ na mutliprocesoru většinou běží více bloků vláken
- ▶ scheduler mezi nimi přepíná a spouští vždy ty bloky vláken, které mají načteny potřebná data
	- ▶ tím se zakrývají velké latence globální paměti
- $\triangleright$  k tomu je ale potřeba, aby jeden blok nevyčerpal všechny registry a sdílenou paměť
	- ▶ pokud není dostatek registrů, ukládají se proměnné do *local memory* to je pomalé
	- ▶ je potřeba dobře zvolit velikost bloku násobek 32
	- minimalizovat počet proměnných a množství sdílené paměti použité jedním blokem

**KORK STRAIN A STRAIN A STRAIN** 

- ▶ minimalizovat velikost kódu kernelu
- ▶ efektivnost obsazení multiprocesoru udává parametr zvaný **occupancy** (maximum je 1.0)
- ▶ za účelem optimalizace lze použít
	- $\triangleright$  CUDA occupancy calculator  $1$
	- ▶ CUDA profiler
	- ▶ výpisy nvcc -ptxas-options=-v

1 http://developer.download.nvidia.com/compute/cuda/CUDA\_Occupancy\_calculator.xls

## GPU od AMD a Intelu

Dalším dodavatelem výkonných GPU je firma AMD nebo Intel.

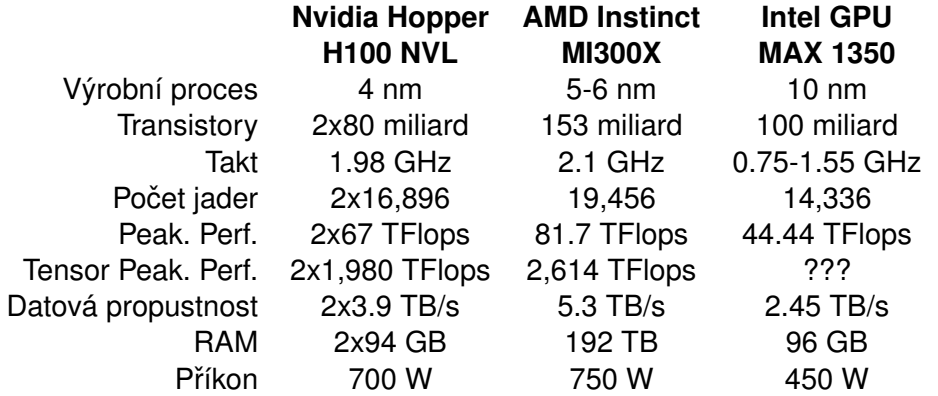

## Programování GPU od AMD

#### **ROCm = Radeon Open Compute platform**

▶ softwarový open-source balík pro programování GPU od AMD, který obsahuje např.

- $\blacktriangleright$  C++ překladač hipcc
- ▶ profiler rocprof
- ▶ obsahuje knihovny jako
	- ▶ rocBLAS, rocRAND, rocFFT, rocSPARSE, rocAI, rocMPI

#### Programování GPU od AMD

#### **HIP = Heterogeneous-compute Interface for Portability**

- ▶ HIP je rozhraní pro vývoj programů pro GPU
- ▶ je součástí ROCm
- ▶ obsahuje C++ překladač hipcc
- ▶ obsahuje knihovny jako
	- ▶ hipBLAS, hipRAND, hipFFT, hipSPARSE, hipAI, hipMPI

- ▶ umožňuje kompilaci programů pro GPU od AMD i NVIDIA
- ▶ rozhrání je inspirováno rozhraním CUDA
- $\blacktriangleright$  místo prefixu cuda mají funkce prefix hip

#### Programování GPU od Intelu

#### **Intel oneAPI**

▶ Jde o jednotné rozhraní pro programování CPU, GPU ale i FPGA.

K ロ > K @ > K 할 > K 할 > 1 할 > 9 Q @

▶ Mělo by podporovat i GPU od AMD a Nvidia.

## Multi-GPU systémy

- ▶ v rámci jednoho výpočetního uzlu lze instalovat až 8 GPU
- $\triangleright$  dostáváme tak systém s distribuovanou pamětí
	- ▶ jednotlivá GPU nemají přímý přístup do paměti těch ostatních

▶ více v [CUDA Programming Guide](https://docs.nvidia.com/cuda/cuda-c-programming-guide/index.html)